# promax ADOBE ILLUSTRATOR

## LEVEL 1 - INTRODUCTION

This course focuses on Adobe® Illustrator® CC (2018), while enabling its users to integrate content from other domains (such as photo-oriented graphics and animation, which belong to Adobe® Photoshop® and other applications). With Illustrator's many easily used tools, you will discover that not only can you unlock the same creative impulses you've always had as you've picked up a pencil to sketch out an idea, but also capture those multiple ideas and "what ifs" during the creative process in ways that you never imagined. And for those of you who are just embarking on building your creative skills, you will be surprised at "how good" your work will appear, even at the outset of your exploration of the world of graphic design. documents.

## COURSE CONTENT

## INTRODUCING ILLUSTRATOR CC

- Apply Design Principles, Elements, and Graphics Composition
- Evaluate Graphics Scalability
- Navigate the User Interface
- Customize the User Interface

# CREATING DOCUMENTS CONTAINING BASIC SHAPES

- Create Documents
- Save Documents
- Draw Basic Shapes

# CREATING DOCUMENTS CONTAINING CUSTOMIZED PATHS

- Draw Paths
- **Modify Paths**

## CREATING GRAPHICS CONTAINING CUSTOMIZED TEXT

- **Insert Text**
- Apply Flow Text Along a Path
- Insert Bounded and Threaded Text
- Apply Text Styles
- Insert Typographical Characters

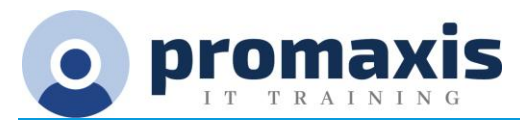

#### CUSTOMIZING OBJECTS

- Import, Place, and Link Graphics
- Alter the Appearance of Objects

## CUSTOMIZING BASIC SHAPES

- Apply Strokes and Brushes
- Fill Shapes
- Apply Graphics Styles
- Distort Text with Text Envelopes

#### PREPARING DOCUMENTS FOR DEPLOYMENT

- Update Text
- Wrap Text
- Hyphenate Text
- Optimize Content for Print
- Optimize Content for the Web
- Optimize Content for PDF Documents